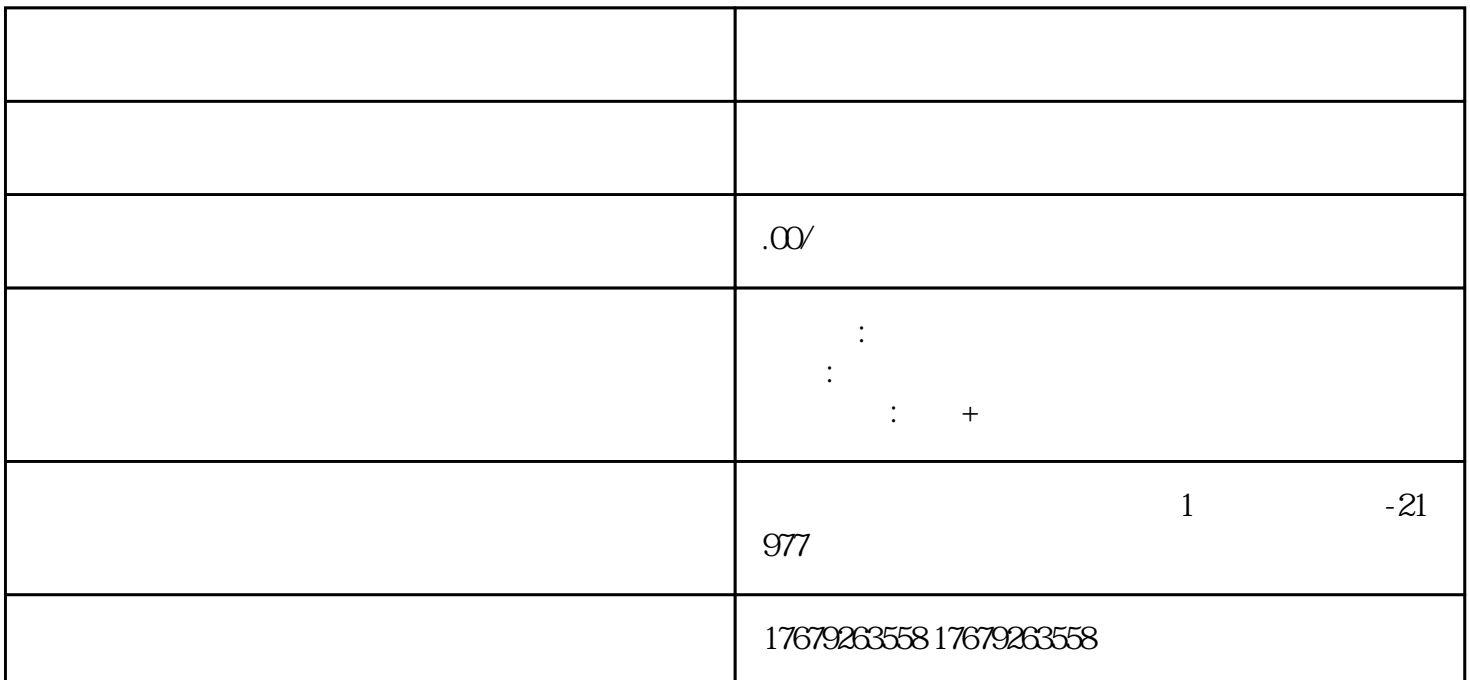

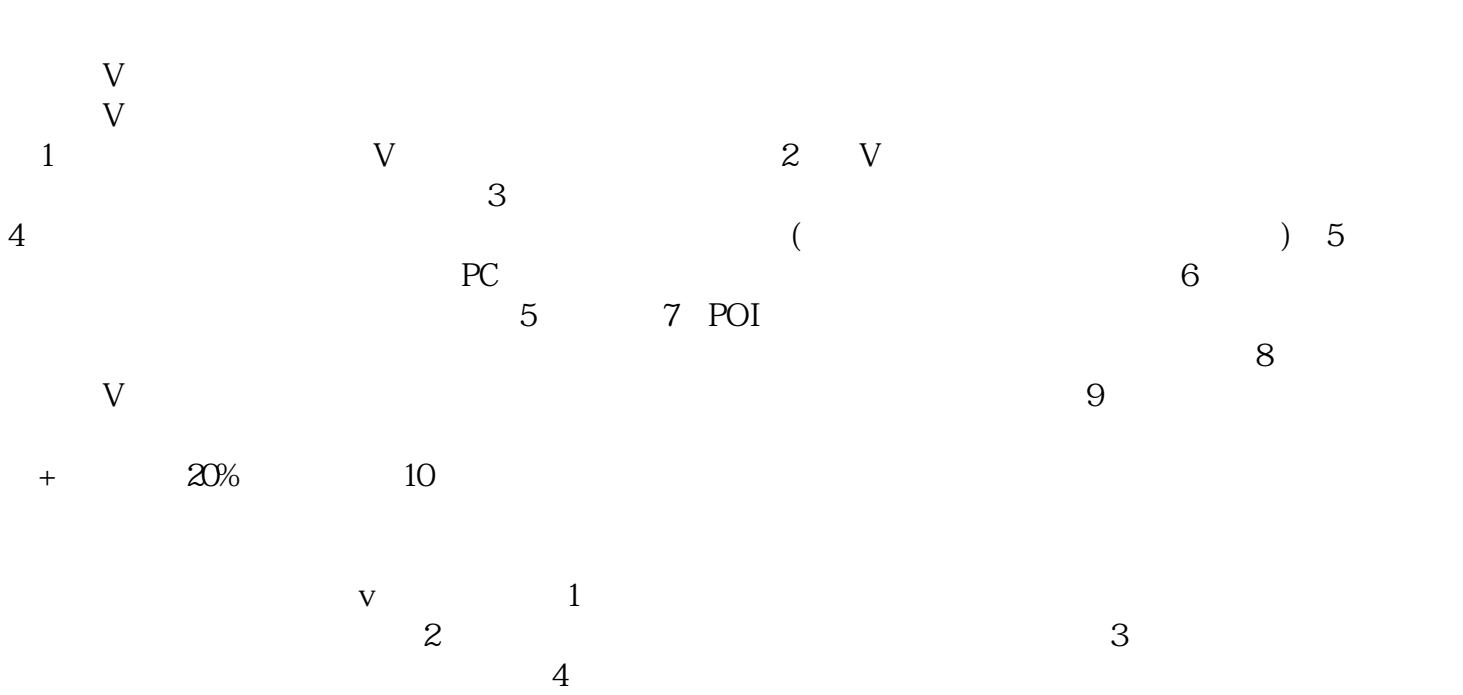

 $\frac{1}{2}$  , which is the state of the state  $\frac{1}{2}$  , which is the total interval in the state  $\frac{1}{2}$ 

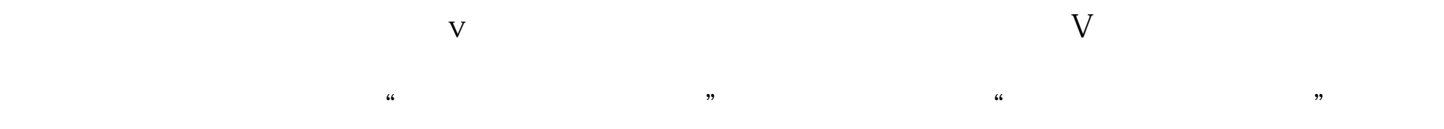